1. (i) Follow these steps to begin using TABLE to see the values of  $f(X)$  from  $X = 1$  to  $X = 7$ 

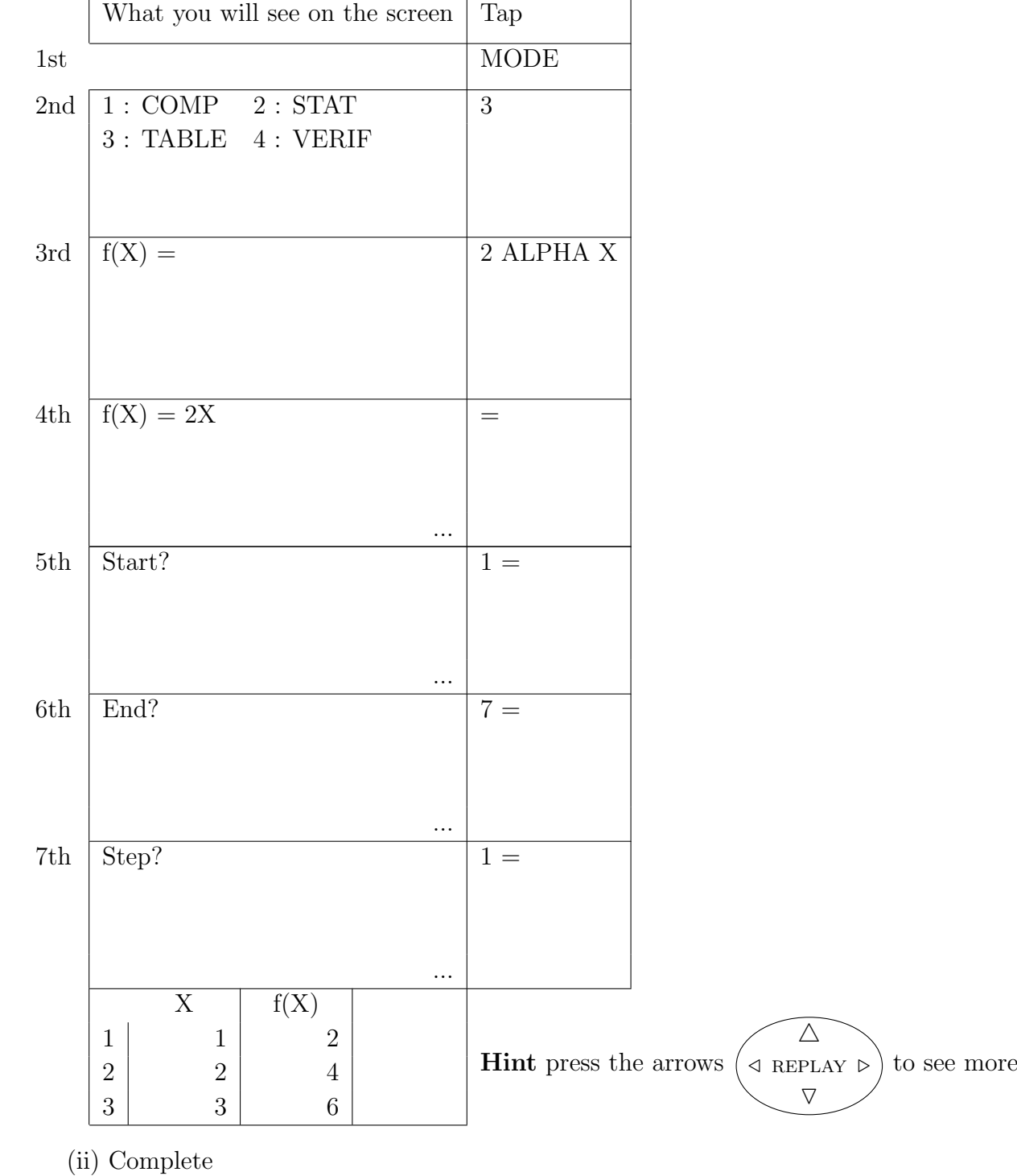

• this sequence  $2 \quad 4 \quad 6 \quad \dots \dots \quad \dots \dots \quad \dots \dots$ 

• the function f(X) = ................. makes the nth term (or position to term) rule 2n

 $\bullet$  this sequence has a term to term rule of  $+ \dots$ 

2. (i) Continue using TABLE to find the sequence of  $f(X) = 3X - 2$  for  $X = 1$  to 7

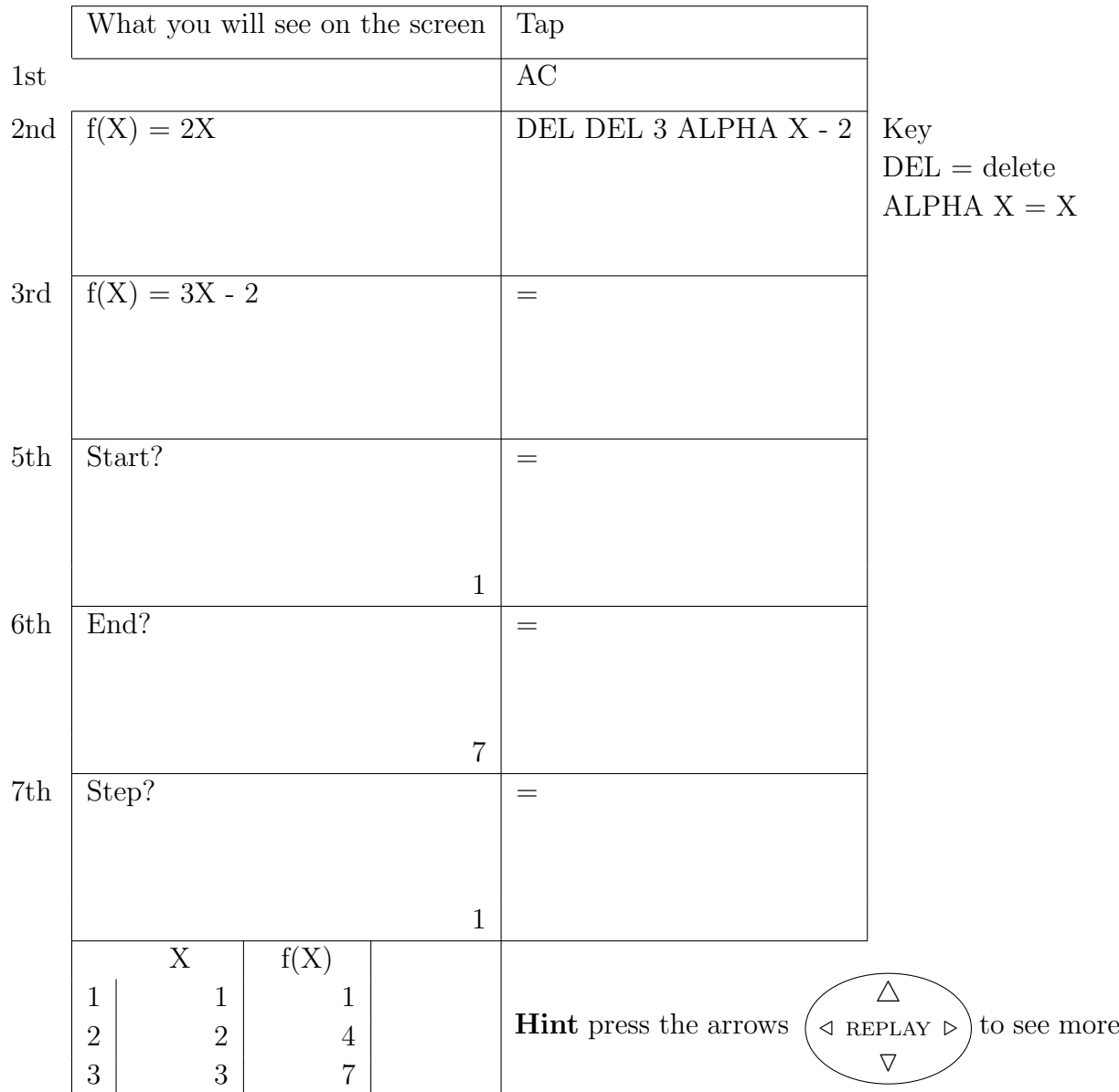

(ii) Complete this table

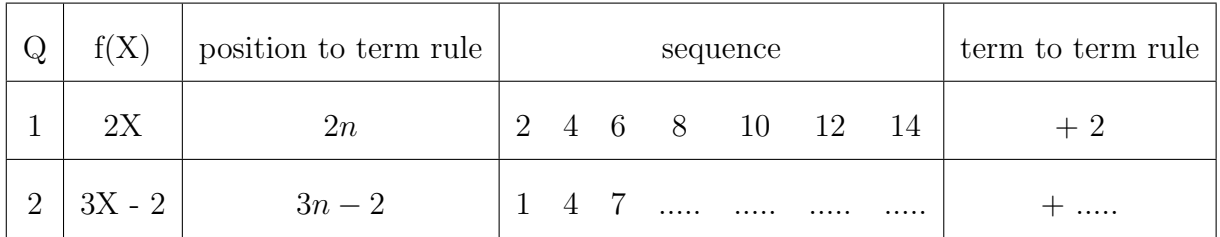

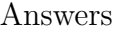

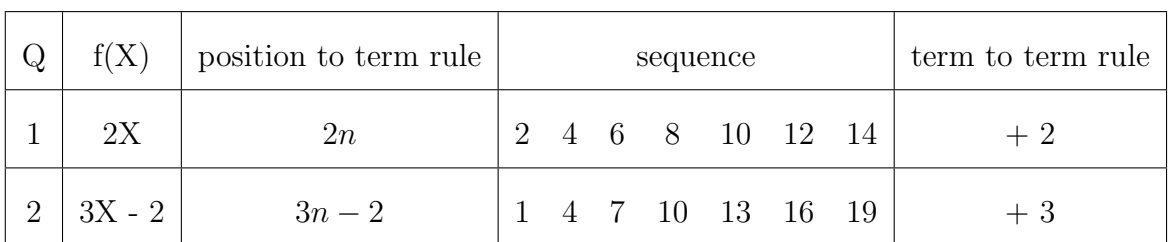

When you have finished your worksheet follow the instructions on the next page

 $\bullet$  to make the calculator work like a calculator

Instructions to make the calculator work like a calculator

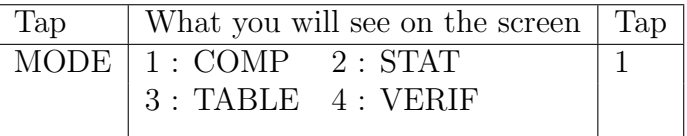